## 802D/SL

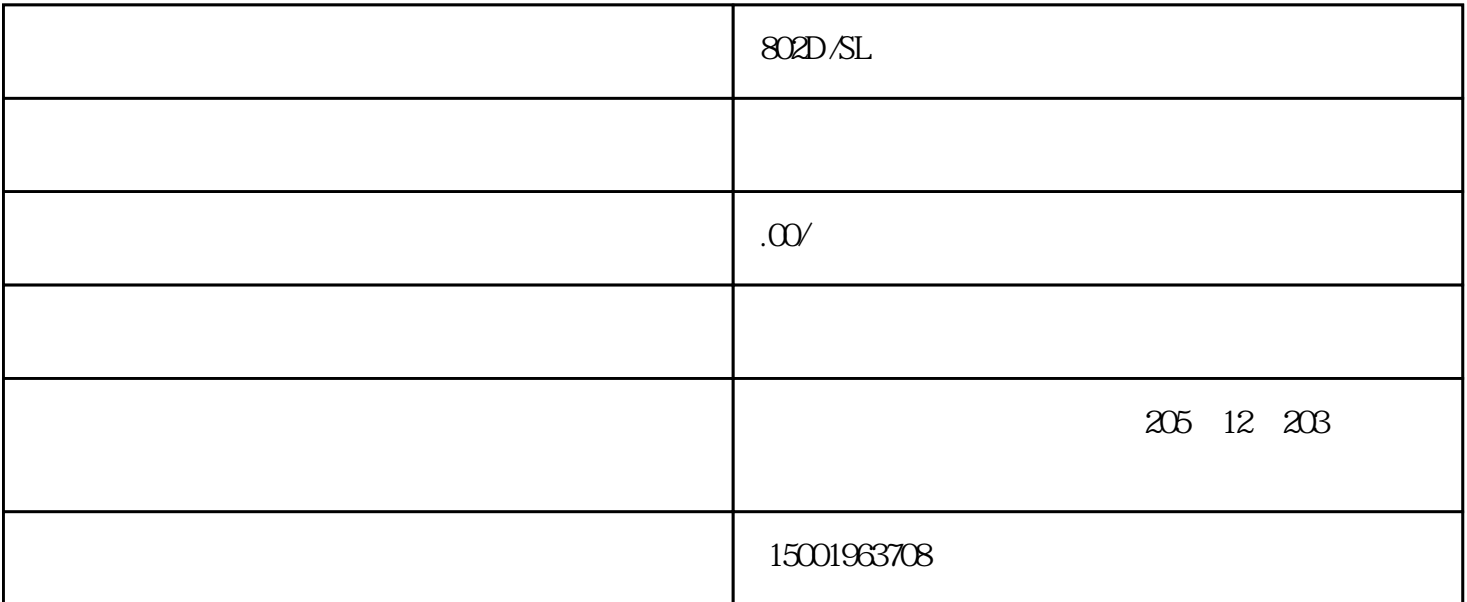

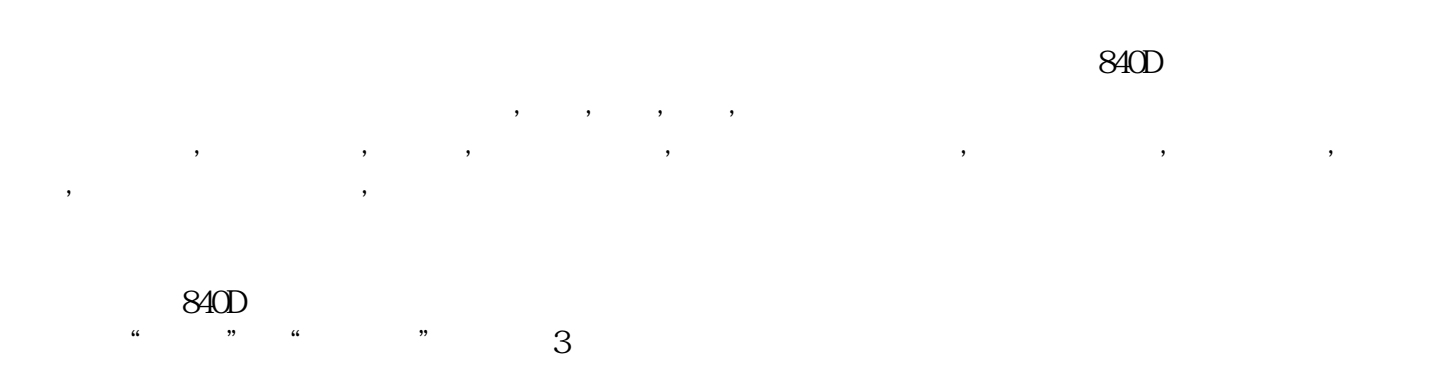

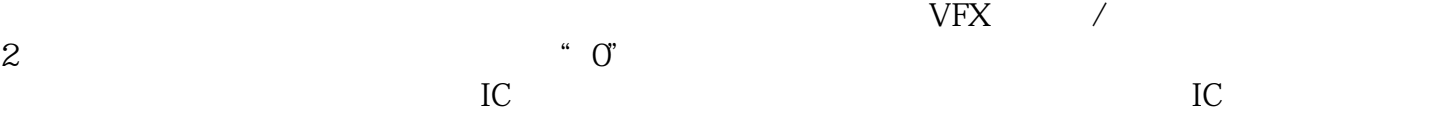

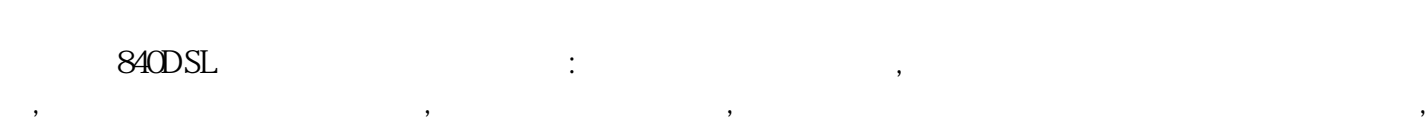

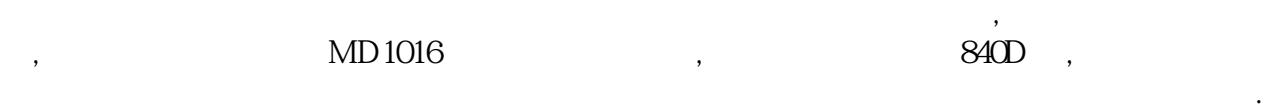

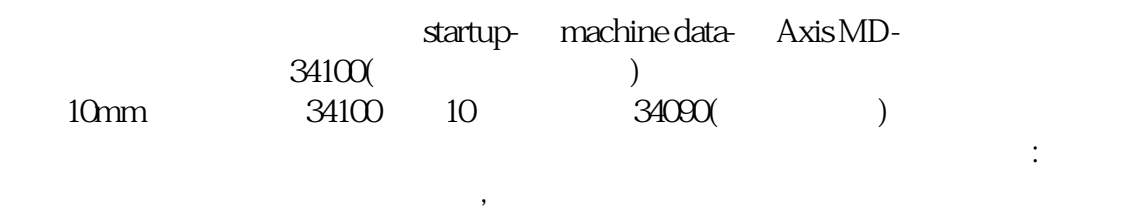

 $\mathsf{P600}$ ,

 $U2V2W2$  ,  $\qquad \qquad$ 把万用表的一个表笔接到M600上,重复以上过程, 结果应该和上面的正好相反.